# **WSDL2RPG – FAQ**

# **How to Troubleshoot Performance Problems**

# **Status of this document**

Date: 09.04.2012 Version: 1.2

# **Question**

What options to I have if calling a Web Service is extremely slow?

# **Answer**

There are several reasons why calling a Web Service might be slow. This document tries to explain how to fix known performance problems and how to analyse these problems at all. It uses example WS0004 to discuss the problem.

This document uses the additional debug information that is been appended to the HTTPAPI debug log with WSDL2RPG v1.15 and higher.

First of all you should try to narrow down the problem. The HTTPAPI debug log is a good starting point, because additional debug messages are added to it starting with WSDL2RPG v1.15. You can enable the debug log like this:

```
CountryInfoServiceSoap_Port_setHttpDebug( 
    *ON: '/home/raddatz/wsdl2rpg/ws000401tg.log');
```
Messages added by WSDL2RPG always start with "\*\*" and an ISO formatted timestamp value as shown here:

```
** 2012-03-01-09.47.21.611000: Entering 
CountryInfoServiceSoap_ListOfCountryNamesByCode()
```
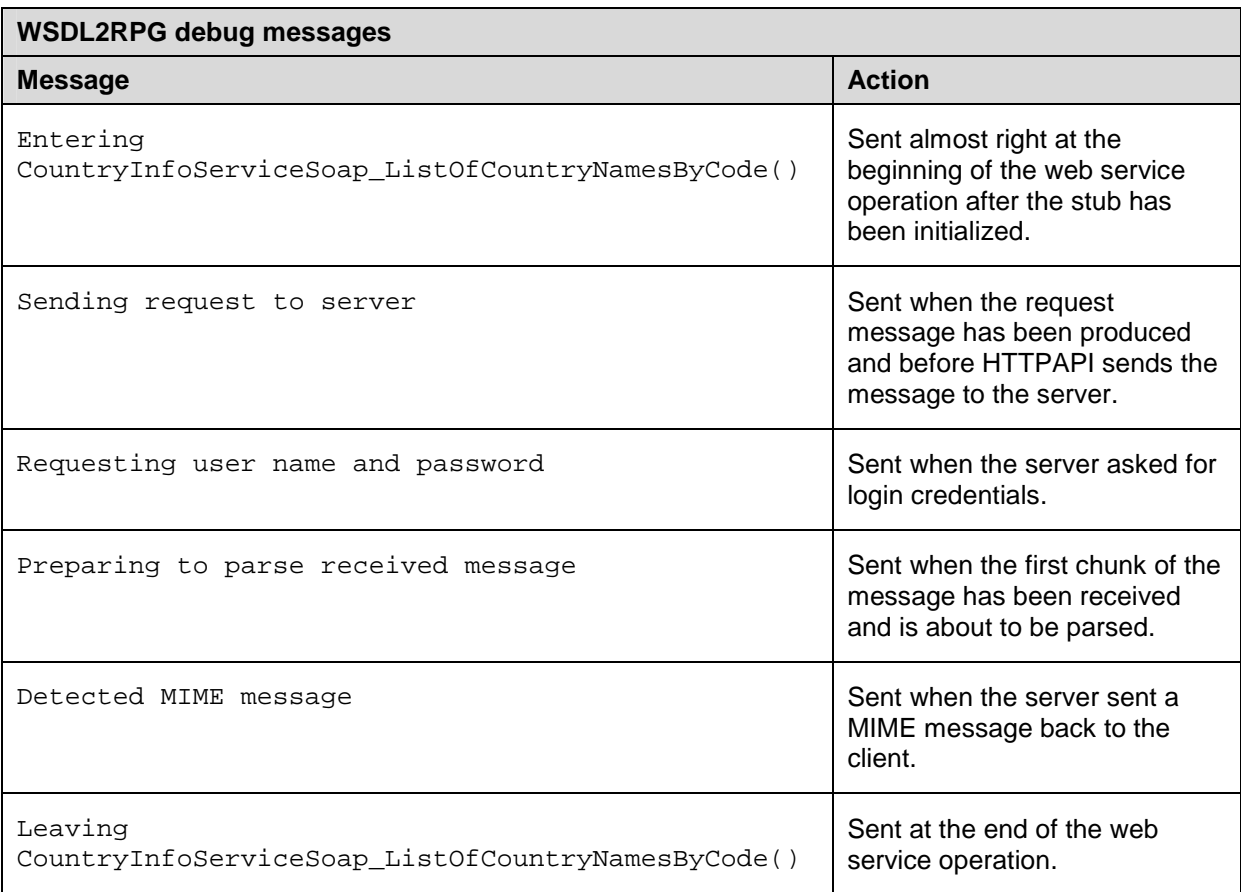

The time between these messages is a good indicator for how long it took to finish particular steps.

Here is a sample log having all unnecessary information removed:

```
HTTPAPI Ver 1.25beta1 released 2012-02-17 
... 
** 2012-03-01-10.06.47.857000: Entering CountryInfoServiceSoap_ListOfCountryNamesByCode() 
... 
** 2012-03-01-10.06.47.874000: Sending request to server 
http_persist_open(): entered 
 ... 
sendraw(): entered 
\frac{2}{x} \frac{2}{x} version="1.0" ...
recvresp(): entered 
HTTP/1.1 200 OK 
... 
recvdoc(): entered 
SetError() #0: 
<?xml version="1.0" encoding="utf-8"?> 
... 
         <m:tCountryCodeAndN 
** 2012-03-01-10.06.48.460000: Preparing to parse received message 
ame> 
... 
   </soap:Envelope> 
http_close(): entered 
... 
** 2012-03-01-10.06.48.716000: Leaving CountryInfoServiceSoap_ListOfCountryNamesByCode()
```
# **Building the request message is slow**

# Dynamic Arrays – Initial Array Size

In case your Web Service stub was build for using dynamic arrays you should check the number of items that are added to the arrays. By default

MemoryManager\_createArray() creates the arrays for an initial size of 256 elements. When the last element is used, the array is incremented to take the next 256 elements. Given that you want to add thousands of elements incrementing the array over and over takes lots of time and you may want to increase the initial size of the array like this:

```
MemoryManager_createArray( 
    uuid: %size(newItem_of_string_A1): 'item' 
    : *omit: 2000); // Initial size of the array
```
#### The messages of interest are:

Entering CountryInfoServiceSoap\_ListOfCountryNamesByCode()

Sending request to server

#### Sample log:

```
** 2012-03-01-10.06.47.857000: Entering CountryInfoServiceSoap_ListOfCountryNamesByCode()
```
... \*\* 2012-03-01-**10.06.47.874000**: Sending request to server

In this case there were no problems because it took only 17 milliseconds to produce the request message.

Solution: Specify a reasonable initial size for dynamic arrays.

#### Dynamic Arrays – Using Symbolic Names

In case your Web Service stub was build for using dynamic arrays you should carefully decide whether or not you need to use a symbolic name instead of the array handle. WSDL2RPG uses a map (list of key/value pairs) to associate the symbolic name (key) with the array handle (value) to keep track of the symbolic names and their associated names. Although the map uses a binary search algorithm it is really slow for a huge number of arrays. You can dramatically improve performance when you disable dynamic names like this:

MemoryManager\_attachService(uuid: **cFalse**);

The messages of interest are:

Entering CountryInfoServiceSoap\_ListOfCountryNamesByCode()

Sending request to server

Sample log:

\*\* 2012-03-01-**10.06.47.857000**: Entering CountryInfoServiceSoap\_ListOfCountryNamesByCode() ...

\*\* 2012-03-01-**10.06.47.874000**: Sending request to server

In this case there were no problems because it took only 17 milliseconds to produce the request message.

#### Solution: Disable symbolic names whenever it is possible.

Sample: An application that took about 25 minutes to send 20000 by 3 arrays now takes only 12 seconds without using symbolic names.

# Request Message Buffer

In case your request message is very long, you may need to increase the memory that the "ManagedMemoryDataSource" uses to cache the request message before it is send to the server. By default the "ManagedMemoryDataSource" uses a 4MB memory cache to store the request message. But when the message exceeds 4MB it is completely written to a temporary stream file and sent to the server from there. Of course using a stream file is slower than memory. In order to increase the cache size you need to change the following statement in the operation module of your Web Service stub:

**// Setting the cache size to 12MB // The maximum value is 16776704, which is not exactly 16MB! // Refer to the RPG Language reference for details.** hDataSource = ManagedMemoryDataSource\_new(**1024\*1024\*12**);

#### The messages of interest are:

Entering CountryInfoServiceSoap\_ListOfCountryNamesByCode()

Sending request to server

#### Sample log:

\*\* 2012-03-01-**10.06.47.857000**: Entering CountryInfoServiceSoap\_ListOfCountryNamesByCode()

... \*\* 2012-03-01-**10.06.47.874000**: Sending request to server

In this case there were no problems because it took only 17 milliseconds to produce the request message.

Solution: Increase the cache size of the ManagedMemoryDataSource for huge request messages that exceed 4MB.

#### **Sending/Receiving the message is slow**

The time needed to send the message to the server is the time between the following messages:

Sending request to server

Preparing to parse received message

#### Sample log:

```
** 2012-03-01-10.06.47.874000: Sending request to server 
http_persist_open(): entered 
... 
sendraw(): entered 
<?xml version="1.0" ... 
recvresp(): entered 
HTTP/1.1 200 OK 
... 
recvdoc(): entered 
SetError() #0: 
<?xml version="1.0" encoding="utf-8"?> 
... 
          <m:tCountryCodeAndN 
** 2012-03-01-10.06.48.460000: Preparing to parse received message
```
Actually the 585 milliseconds of the sample above are not only the time it took to send the message but also the time to receive the first chunk of the response message.

There is no way for WSDL2RPG to be more precise without changing HTTPAPI.

Solution: This problem is difficult to solve. Check your network infrastructure and if that is fine, contact the web service provider.

#### **Parsing the response message is slow**

The time between the following messages indicate how long it took to parse the response message:

Preparing to parse received message

Leaving CountryInfoServiceSoap\_ListOfCountryNamesByCode()

If the log contains the following message, the MIME parser may also be responsible for the problem:

Detected MIME message

In case your stub module uses dynamic arrays you may read the chapter about "Dynamic Arrays".

Sample log:

```
** 2012-03-01-10.06.48.460000: Preparing to parse received message 
ame> 
... 
 </soap:Envelope> 
http_close(): entered
... 
** 2012-03-01-10.06.48.716000: Leaving CountryInfoServiceSoap_ListOfCountryNamesByCode()
```
In this sample it roughly took 256 milliseconds to parse the response message.

Solution: Refer to the chapter about dynamic arrays if your Web Service stub uses them.

#### **Getting Additional Debug Messages**

In "verbose" mode the debug log shows additional messages, e.g. showing the time that it took to parse each chunk of the response message. Sometimes that might be helpful to get another idea of what the problem might be.

You can enable "verbose" mode as shown below:

```
CountryInfoServiceSoap_Port_setHttpDebug( 
    *ON: '/home/raddatz/wsdl2rpg/ws000401tg.log': cTrue);
```
#### Sample log with additional messages in green:

```
HTTPAPI Ver 1.25beta1 released 2012-02-17 
... 
** 2012-03-01-13.03.51.917000: Entering CountryInfoServiceSoap_ListOfCountryNamesByCode() 
... 
** 2012-03-01-13.03.51.944000: Producing request message
** 2012-03-01-13.03.51.954000: Finished request message
** 2012-03-01-13.03.51.954000: Preparing to send message
** 2012-03-01-13.03.51.954000: Sending request to server 
http_persist_open(): entered
... 
sendraw(): entered 
<?xml version="1.0"
recvresp(): entered 
HTTP/1.1 200 OK 
... 
recvdoc(): entered 
SetError() #0: 
<?xml version="1.0" encoding="utf-8"?> 
... 
         <m:tCountryCodeAndN 
** 2012-03-01-13.03.52.577000: Entering HTTP_receiveResponse()
** 2012-03-01-13.03.52.577000: Preparing to parse received message 
** 2012-03-01-13.03.52.581000: Leaving HTTP_receiveResponse()
ame> 
... 
           <m:sISOCode>BH</m:sISOCode> 
** 2012-03-01-13.03.52.752000: Entering HTTP_receiveResponse()
** 2012-03-01-13.03.52.760000: Leaving HTTP_receiveResponse()
           <m:sName>Bahrain</m:sName> 
... 
         </m:tCountryCodeAndName> 
** 2012-03-01-13.03.52.761000: Entering HTTP_receiveResponse()
** 2012-03-01-13.03.52.780000: Leaving HTTP_receiveResponse()
     <m:tCountryCodeAndName> 
... 
           <m:sName>Moldova, Republic of</m:sName> 
** 2012-03-01-13.03.52.781000: Entering HTTP_receiveResponse()
** 2012-03-01-13.03.52.799000: Leaving HTTP_receiveResponse()
    </m:tCountryCodeAndName> 
... 
           <m:sISOCode>SG</m:sISOCo 
** 2012-03-01-13.03.52.800000: Entering HTTP_receiveResponse()
** 2012-03-01-13.03.52.818000: Leaving HTTP_receiveResponse()
de> 
... 
  </soap:Envelope> 
** 2012-03-01-13.03.52.819000: Entering HTTP_receiveResponse()
** 2012-03-01-13.03.52.835000: Leaving HTTP_receiveResponse()
http_close(): entered
... 
** 2012-03-01-13.03.52.836000: Leaving CountryInfoServiceSoap_ListOfCountryNamesByCode()
```
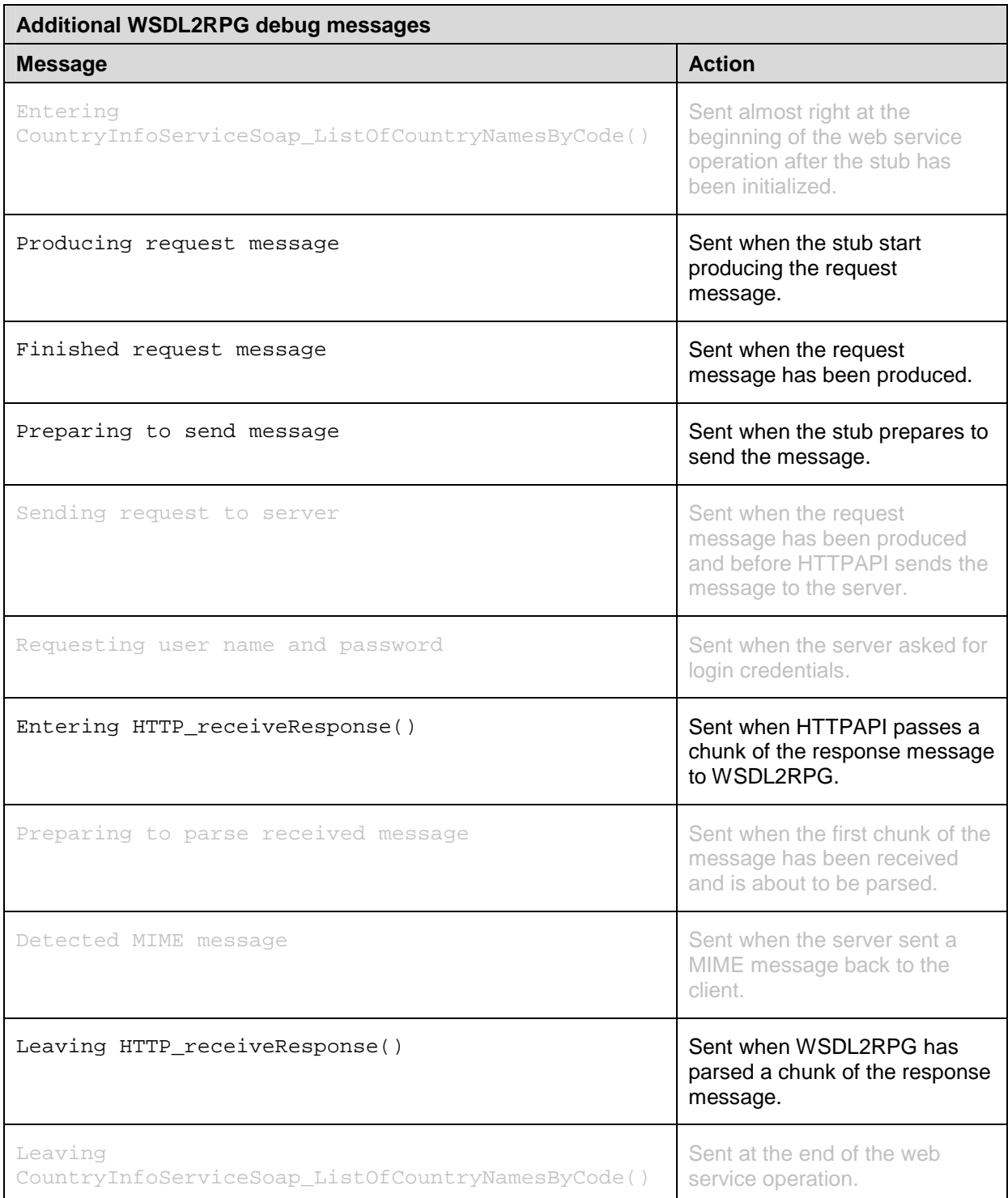

Your comments are important to me! Please send me your comments about this FAQ. I will greatly appreciate it.

thomas.raddatz@tools400.de